<<佳能EOS 5D Mark II数码单>>

- << EOS 5D Mark II
- 13 ISBN 9787302283072
- 10 ISBN 7302283079

出版时间:2012-5

页数:354

extended by PDF and the PDF

http://www.tushu007.com

, tushu007.com

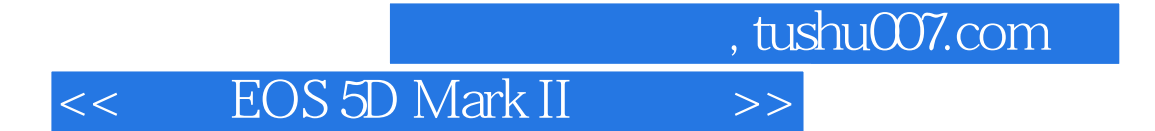

**EOS 5D Mark 1** and 1 and 1 and 1 and 1 and 1 and 1 and 1 and 1 and 1 and 1 and 1 and 1 and 1 and 1 and 1 and 1 and 1 and 1 and 1 and 1 and 1 and 1 and 1 and 1 and 1 and 1 and 1 and 1 and 1 and 1 and 1 and 1 and 1 and 1 an

EOS 5D Mark

<<佳能EOS 5D Mark II数码单>>

 $,$  tushu007.com

## 作者:(美国)布什(David Busch) 译者:杨燕超 等 David Busch是数码摄影类图书最畅销的作家之  $20$ cNetNetworks Computer Shopper  $\mu$  was  $\mu$  $4 \text{bout.com}$  5 2 2 30  $5$  20  $100$

第1章初步认识佳能EOS 5D Mark Ⅱ相机 1.1打开包装 1.2初步设置 1.2.1电池 1.2.2最后几步 1 .3开启EOS 5D Mark Ⅱ相机 第2章使用佳能EOS 5D Mark Ⅱ相机 2.1选择拍摄模式 2.2选择测光模式  $2.3$   $2.4$   $2.5$   $2.51$  ISO  $2.5.2$ 2.6 2.7 2.8 3 EOS 5D Mark 3.1 EOS 5D Mark 1 3.2 EOS 5D Mark 1 3.3 3.4 3.5 3.6 3.7EOS 5D Mark 4 4.1 4. 2 EOS 5D Mark 1 4.3 4.4 4.4.1 4.4.2 4.4.3 4.4.4 4.4.5 4.4.6 EV 4.4.7 4.5 ISO 4.6 4.6 .1微调包围曝光 4.6.2包围曝光与合并到HDR 4.7处理噪点 4.8利用柱状图修复曝光问题 第5章掌  $5.1$   $5.1.1$   $5.1.2$   $5.1.3$  $5.2$   $5.2.1$   $5.2.2$   $5.2.3$   $5.3$   $5.4$ 5.5 6.6 6.1 6.1.1 **6.1.2** 6.2 6.2 1 6.2.2 实时显示拍摄模式中对焦 6.2.3使用曝光模拟功能 6.2.4静音拍摄 6.3拍摄短片 6.4短片拍摄技  $6.4.1$  6.4.2  $6.4.3$  6.4.3  $6.4.4$  6. 4.5 6.4.6 6.5 6.6 6.7 6.8 6.8 .1拍摄长时间曝光照片的3种方法 6.8.2长时间曝光技术的运用 6.9延迟曝光 6.9.1自拍功能 6.9 2 6.9.3 6.10 7 7.1 EOS 5D 1 1 2 7.2 1 2 7.2.2 7.2.3 7.2.4 7.2.5 7.2.6 7.2.7 7  $2.8$  7.2.9 7.2.10 7.2.11 7.2  $12$  7.3"  $1$   $2$  7.3.1 7.3.2 7.3.3 7 .3.4打印指令 7.3.5传输指令 7.3.6高光警告 7.3.7显示自动对焦点 7.3.8显示柱状图 7.3  $9$  7.3.10 8  $1$ "  $1$ "  $2$ "  $3$ "  $8.1.1$   $8.1.2$   $8.1.3$ 8.1.4 8.1.5 8.1.6 8.1.7 8.1.8 8.1 .9视频制式 8.1.10清洁感应器 8.1.11实时显示/短片功能设置 8.1.12电池信息 8.1.13 INFO 8 1 14 8 1 15 8 1 16 8 1 17 8.2 1 C Fn 8.2.2 C Fn 82.3 C.Fn 82.4 C.Fn  $825$  8.3 9 9.1 9.2  $9.3$  9.4  $9.5$  $9.5.1$  9.5.2 9.6 9.7 8 9.8.1 9.8.2 9.9 功能 9.9.1镜头遮光罩 9.9.2远摄增倍镜 9.9.3微距对焦 9.9.4图像稳定功能 第10章光线的运  $10\quad1$  10.2  $10\quad2$  10.2.1 10.2.2 10.2 .3荧光灯/其他光源 10.2.4调整白平衡 10.3电子闪光灯基础 10.3.1电子闪光灯工作原理 10.3  $2 \t\t 10.4 \t 10.4 \t 1 \t 10.4 \t 2$ 10.5 10.5.1 10.5.2 10.6 10.7 10.7 15peedlite 580EX 10.7.2Speedlite 430EX 10.7.3Speedlite 270EX 10.7.4 10.8 10.8.1 10.8.2  $10.8.3$  11.1.1.1.1.1.2 11.3 1 11.3.2 11.3.3 11.3.4 11.4  $11.5$  11.5.1 11.5.2

 $\overline{\phantom{a}}$ , tushu007.com

## < EOS 5D Mark II  $\implies$

 $11\quad 5\quad 3$   $11\quad 5\quad 4$   $11\quad 5\quad 5$   $11\quad 5\quad 6$  $11.6$  11.6.1 11.6.2 11.  $6.3$  11.6.4  $11.6.4$  11.7  $12$ 12.1 12.1 1 12.1 2DPOF 12.2  $12.2.1$  —  $12.2.2$   $12.2.3$   $12.2.3$ 3 12 3 IEOS Utility 12 3 2Digital Photo Professional 12 3 3Picture Style Editor 12 3 4ZoomBrower ImageBrower 12.3.5PhotoStitch 12.4 a 12.4.1 12.4.2RAW 12.4.3Adobe Photoshop 13 EOS 5D Mark 13.1 13.2 13.2.1  $13.2.2$   $13.3$   $13.4$   $13.4.1$ 

13.4.2 13.4.3 13.5 13.5 13.5 13.5 13.5 2 13.5.3 13.5.4

## , tushu007.com <<佳能EOS 5D Mark II数码单>>  $\alpha$ :  $\alpha$ \*\* The most increase to the EOS 5D Mark  $5D$  Mark  $1SO$   $25600$   $39$  $2100$ EOS 5D Mark  $50D$  $EOS$

 佳能EOS 5D Mark Ⅱ相机是佳能公司最便宜的"专业级"相机(虽然EOS 7D在专业功能方面可与EOS  $5D$  Mark  $\qquad \qquad \ldots$  $\mu$  and  $\mu$ 

Digital Rebel

 $30D$ 

EOS 5D Mark

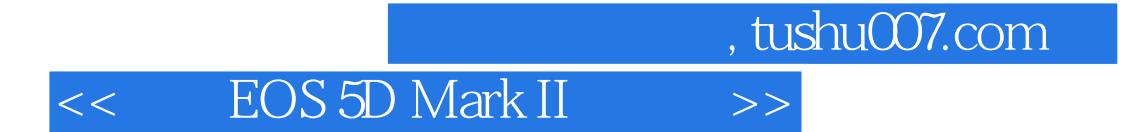

die 5D Mark 11 and 120 Mark 11 and 2012 11 and 2012 11 and 2012 11 and 2012 11 and 2012 11 and 2012 11 and 201 EOS 5D Mark II<br>ISO 如果不清楚ISO感光度、白平衡的更改或默认对焦设置将对照片产生的影响,因而不能决定使用哪些

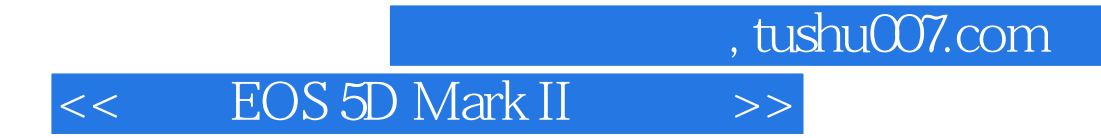

本站所提供下载的PDF图书仅提供预览和简介,请支持正版图书。

更多资源请访问:http://www.tushu007.com